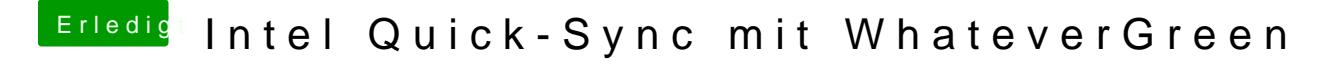

Beitrag von redbelt vom 9. April 2019, 18:34

Nein, habe ich nicht aber was hast du gemacht, dass VDA wieder läuft?